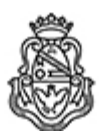

**Universidad Nacional de Córdoba** 2022 - Las Malvinas son argentinas

# **Resolución de Dirección**

**Número:**  RDIR-2022-649-E-UNC-DIR#CNM

# CORDOBA, CORDOBA Miércoles 12 de Octubre de 2022

# **Referencia:** Espacio curricular Laboratorio de Informática EX-2022-00105248-UNC-ME#CNM

### VISTO:

El plan de estudios 2018 aprobado por RHCS 665/2017, que reconoce el espacio curricular de Laboratorio de Informática como un trayecto de acreditación obligatoria en formato taller y establece como los ejes centrales a abordar: Tecnologías de la Información y Comunicación; Ciencias de la Computación; Competencias Digitales, y;

#### CONSIDERANDO

Que la resolución de Dirección 72/2022 fija los lineamientos generales para la acreditación curricular del espacio Laboratorio de Informática del Nivel Secundario del Plan de Estudios 2018;

Que el Laboratorio de Informática es una propuesta curricular formativa concebida en formato de talleres, que buscan acreditar los conocimientos de los estudiantes de acuerdo a las competencias definidas por el Colegio sobre Informática;

Que el Laboratorio de Informática es una propuesta "a medida", ya que sus talleres procuran incorporar y afianzar habilidades y competencias, haciendo foco en el eje teoría, experimentación y diseño, para aquellos estudiantes que no posean el dominio adecuado de la competencia digital;

Que el uso seguro, crítico y creativo de las tecnologías de información y la comunicación para lograr objetivos implica y fortalece la competencia digital, esencial para el aprendizaje colaborativo y el aprender a aprender;

Que competencias como la creatividad y la resolución de problemas coadyuvan a desarrollar competencias comunicativas que permiten a los estudiantes no sólo comprender los mensajes de los medios de comunicación sino también expresar ideas y sentimientos coherentemente;

Que Vicedirección Académica, Coordinación Pedagógica, Secretaría de Asuntos Académicos y docentes del Colegio participaron de la formulación de las capacidades a desarrollar en este espacio curricular.

#### Por ello,

#### EL DIRECTOR DEL COLEGIO NACIONAL DE MONSERRAT

## R E S U E L V E:

Art. 1°.- Aprobar el trayecto Laboratorio de Informática, de acreditación obligatoria y en formato taller, destinado a estudiantes de segundo, tercer y cuarto año del nivel secundario (segundo ciclo del Plan de Estudios 2018), y de quinto, sexto y séptimo año del nivel secundario (tercer ciclo del Plan de Estudios 2018).

Art. 2°.- Fijar las siguientes competencias necesarias para acreditar el espacio curricular de Laboratorio de Informática:

Segundo, tercer y cuarto año Quinto, sexto y séptimo año

Manejo de la información **Manejo de la información** de la contrativación de la contrativación

- 
- $\bullet$
- $\bullet$

- Manejo de herramientas colaborativas **Manejo de herramientas colaborativas Manejo de herramientas colaborativas**
- Manejo de multimedia e mateixa e Manejo de multimedia
- Comunicación **Pensamiento computacional** Pensamiento computacional
	- Seguridad informática  $\bullet$

Art. 3°.-Aprobar los siguientes talleres del espacio curricular Laboratorio de Informática correspondientes a segundo, tercer y cuarto año del Plan de Estudios 2018 del Nivel Secundario: a) Presentación de Información, b) Procesador de Texto I, c) Procesador de Texto II y d) Internet, así como sus respectivos programas, que se adjuntan en el Anexo 1 de la presente resolución.

Art. 4°.-Aprobar los siguientes talleres del espacio curricular Laboratorio de Informática correspondientes a quinto, sexto y séptimo año del Plan de Estudios 2018 del Nivel Secundario: a) Planilla de Cálculo I, b) Planilla de Cálculo II, c) Multimedia y d) Programación, así como sus respectivos programas, que se adjuntan en el Anexo 2 de la presente resolución.

Art. 5°.- Protocolícese, archívese y comuníquese.

Digitally signed by MOYA Hernan Enrique Date: 2022.10.12 07:45:38 ART Location: Ciudad de Córdoba

Hernán Enrique Moya Secretario de Asuntos Administrativos Secretaría de Asuntos Administrativos Colegio Nacional de Monserrat Universidad Nacional de Córdoba

Digitally signed by GUERRA Aldo Sergio Date: 2022.10.12 22:37:11 ART Location: Ciudad de Córdoba

Aldo Sergio Guerra Director Dirección Colegio Nacional de Monserrat Universidad Nacional de Córdoba